#### Vision Al Models: Begin Your Path to Mastery

Get the resources you need to understand the basics of computer vision and how it can transform your applications. Click below to start your learning.

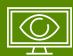

# 1. Understand Computer Vision

- > Video: What Is Computer Vision & Why Does It Matter?
- > Blog: Guide to Computer Vision
- > Glossary: Computer Vision
- > News: Computer Vision Use Cases

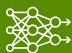

# 2. Explore Computer Vision

- > Blog: Machine Learning Models
- > Resource: Pretrained Models
- > Resource: Solutions Landing Page

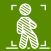

### 3. Discover Pretrained Computer Vision

- > TAO Pretrained Classification
- > TAO Pretrained Object Detection
- > TAO Pretrained Instance Segmentation
- > TAO Pretrained Semantic Segmentation

#### Continue Your Path to Mastery:

- > Discover other NVIDIA AI-based CV pretrained available models available for download on NGC (NVIDIA GPU CLOUD)
- > Explore one or more CV-related product pages from the Computer Vision Solutions Landing Page
- > Take Getting Started with Deep Learning Fundamentals for Computer Vision
- > Share how NVCV software is enabling your—or someone else's—applications by tagging #NVCV on social media
- > Offer feedback on this path following completion to cv-dev@nvidia.com